# **KASSU JET COMPUTER STUDIES P1 THEORY MARKING SCHEME**

### **SECTION A (40 MARKS)**

# **1. List and describe four elements of a computer system 2 marks**

- **a) Software all programs plus associated document**
- b) Hardware- all the physical parts of a computer
- c) User- end users , programmers etc
- d) Procedures- rules on how to go about data processing and use of the computer
- e) Data –raw facts and figures that are input into the computer
- **2. Describe the following technologies as used in the computer generations and name the generation.** 
	- i) Thermonic valves also known as vacuum tube .use vacuum tubes for circuitry to amplify, switch and modify a signal in a vacuum first generation
	- ii) Artificial intelligence- this generation .mimic human behaviors and intelligence such as voice, movement etc.- fifth generation
	- **b) Suggest two possible causes of data and program loss in computer**  Power failure – under voltage or over voltage in a computer Computer viruses and worms – unwanted programs written to cause damage to programs and data
- **3. a) Describe two functions of the CPU in a standard computer** 
	- Stores programs and data being processed
	- Performs arithmetic calculations and make logical operations
	- Controls all operations of the computer and coordinates its parts
	- **b) List two classifications of printers and give an example of each** 
		- Classification according to speed *Dot matrix printer , Daisy wheel printer etc*
		- Classification according to printing mode *Thermal printer, inkjet printer etc*
- **4. Define the term double clicking as used in mousing** 
	- Tapping or pressing the left mouse button twice in quick successions
- **5. The overtype key and delete key are both referred as editing keys. Explain how they are used.** 
	- *Overtype key deletes characters one by one while typing in the same line*
	- *Delete deletes characters infront without replacing them*
- **6. a) Identify the main stages of program development** 
	- i. Problems recognition
	- ii. Problem definition
	- iii. Program design
	- iv. Program coding
	- v. Program testing
	- vi. Program implementation
	- vii. Program maintenance

Register to access free MOCK KCSE PAST PAPERS from any county @ http://www.kcse-online.info

# **b) Define the term program documentation**

Refers to information that serves to explain the purpose of a program

# **7. List three program control structures examples**

- Sequencing
- Selection e.g if.. then, case.. of
- Iteration e.g repeat..Until, for .., while
- **8. Distinguish between high level and low- level languages giving one advantage and one disadvantage of each of them**  High –level uses English –like statements and a programmer need no knowledge

of the computer system they are run on

Low- level uses binary code and are machine dependent

- **9. Explain the difference between the following commands as used in MS-DOS** 
	- i. Dir/ p- list files and folders per page
	- ii. Dir/w –List files and column wise (per width)
		- **b) Write one command that can be used to format a diskette and copy system files t it 1 mark** Format A:/S
- **10. Differentiate between real time processing and batch processing giving examples were each could be used** 20 marks Real time – data is received and processed so fast and the results returned so quickly that the process is instantaneous to the user. Batch-data is accumulated and processed at a predetermined time. Once processing begins no amendments can be made

# **11. Differentiate between Computer Aided Teaching and Computer Aided Learning.**

CAT-Computer software used by teachers to teach and prepare lessons for students

CAL- this is the use of computers to aid students in research and learning Study the following worksheet and then answer the questions that follow:

- b) The pass mark is 40%. Write down an IF function that will return two values, PASS or FAIL depending on the Total mark =if (j4>=40, "PASS," "FAIL")
- 13. What is a computer network? A data communication setup that links computer, terminal, minis, mainframes and other devices so that the computer can operate independently but also share data and other services.
- 14. Describe three different types of computer network. LAN-Links computer within the same site, e.g. a room, a building site typically within a radius of 100 metres MAN- covers slightly a wider range, e.g. a campus site or a city.

WAN-Covers a wider range, can cover a whole country or even countries.

- 15. Describe five electrical safety precaution rules that should be observed in a computer room.
	- All cables should be correct for the equipment in use.
	- Don't let cables trail since they can trip a user or damage the equipment or get damaged.
	- Don't overload sockets. This can cause fires or damage computer.
	- Don't pour drinks onto the computer keyboard.
	- Don't wipe computers or monitors with a damp cloth when it is on.

# **SECTION B (60 MARKS)**

# *Answer question 16 (Compulsory) and any other THREE questions from this section.*

16. To maintain a strategic fit safaricom is introducing a tariff called the mega tariff that will lower costs to safaricom to safaricom calls and calls to other networks. Calls to safaricom networks will be charged according to the time of the day as listed below:

-Between 8am to 12 noon-6 Kshs

-Between 12 noon to 2 pm-0.8 Kshs

-Between 2 pm to 6 pm-2 Kshs

-Between 6 to 1 am-4 Kshs

-Between 1 am to 8 am-1 Kshs

Internal calls to other networks are charged at a fixed rate of 7 Kshs between 8am to 8 pm and to while international calls are charged at a rate of 25 Kshs between 8 am to 8 pm and Kshs 35 for the rest of the day. All calls are charged per minute usage.

Mr. Wasswa Bbaale a business man who makes both internal and external calls would like to make maximum use of this tariff.

(a) Write a pseudo code that would show him know the charges of calls with an appropriate label when he inputs type of call and the time where appropriate. Use a 24 hour clock.

 READ calltype CASE calltype OF "Safaricom": READ time CASE time OF 8 to12: charge=6 12 to14: charge=0.8 14 to 18: charge=2 18 to 1: charge=4 1 to 8: charge=1

### ENDCASE

 "Other Networks": Charge=7 "International": READ time CASE time OF 8 to 20: charge=25 ELSE Charge=35 ENDCASE

ENDCASE

 PRINT "call on mega ongea now at,"charge,"shillings per minute on safaricom to", calltype,"calls"

### **STOP**

Note: Award marks as follows Input-  $\frac{1}{2}$  calltype,  $\frac{1}{2}$  time=1 mark Output-  $\frac{1}{2}$  for output,  $\frac{1}{2}$  for appropriate label=1 mark Logic – selection construct=  $\frac{1}{2}$ Decision (proper branching)-1 mark for 3 correct selections  $-\frac{1}{2}$  for two selections  $=1$ mark Process

 -International calls-1 -Calls to other networks  $-\frac{1}{2}$  -Safaricom calls- 2½ Use of 24 hour clock- ½ Mark

### START

(b) Design a flowchart for the pseudocope in 16 (a) above (7 marks)

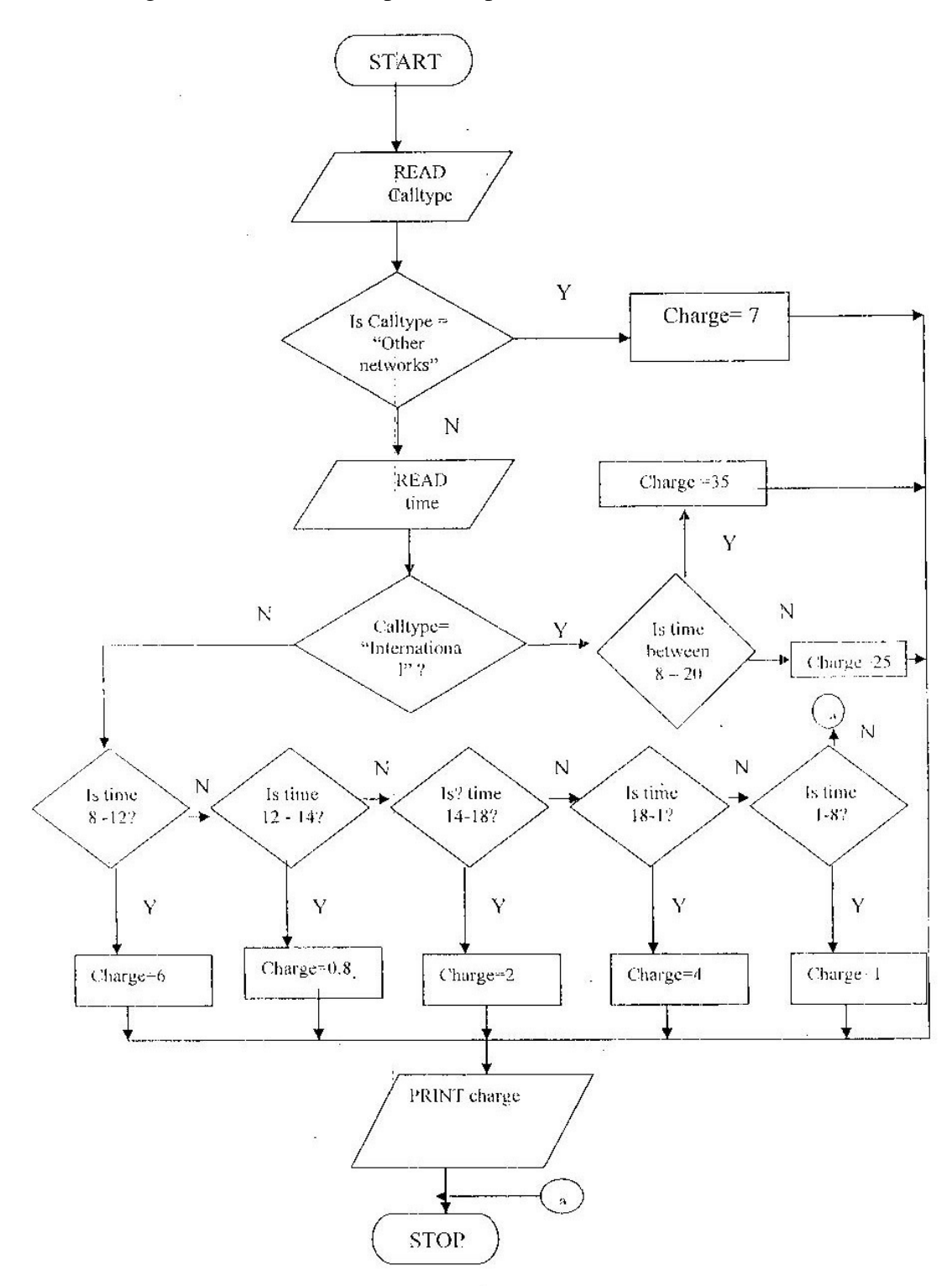

Register to access free MOCK KCSE PAST PAPERS from any county @ http://www.kcse-online.info

Note: award marks as follows Correct symbols  $-\frac{1}{2}$ Start /stop symbols - ½ Input  $-\frac{1}{2}$ Output  $-\frac{1}{2}$ Correct logic  $-1/2$ Correct use of symbols  $-\frac{1}{2}$ Decisions -Based on calltype  $-\frac{1}{2}$  -Based on safaricom to safaricom calls-2 -Based on international calls- 1 -Based on calls to other networks- ½

- 17. (a) Explain how an operating system controls I/O devices. (2 marks) The operating system manages the use of input and output devices. This is done by the use buffers .The operating instructs input and output buffers to take inputs from an input device or to take outputs from the processor while the process using the input or output is suspended .when the process which needs the input is made active once again, the operating system will command the buffer to send data.
	- (b) Maintaining security is one of the functions of the operating system. Explain how the operating system maintains security. Maintaining security-in networks and larger computers each user is given a username or ID and passwords to gain access to the computer system. the operating system keeps a register of all the names so that the only persons with valid usernames or IDs passwords can access the system. The operating system keeps a log which records users logged in, the length of time each user stayed in the system and what they did.
	- (c) Distinguish between the following pairs of terms
	- (i) Indexed sequential and direct file organizations In direct access the computer can go directly to the record you want without reading the preceding records. For example, to access a record, the computer goes directly to it without having to go through what is in in front of it. In indexed sequential file organization the records are stored in a particular order using a key file. However the file in which the records are stored contains an index that lists each record by its key field and identifies its physical location on the disk. The records in an indexed sequential file can either be accessed directly or sequentially (one after the other).
	- (ii) State any **TWO** factors to consider when selecting a data processing mode - Link between applications
		- Area of application
		- Volume of data to be processed
		- Urgency of output
- (d) (i) Using appropriate examples, differentiate between distributed and centralized processing modes. (3 marks) Distributed processing modes is a mode of processing where two or more geographically dispersed networked computers belonging to the same organization share all or some processing tasks whereas centralized processing is a mode of processing where a host computer (central computer) does all the processing tasks of the terminals (users) connected to it.
	- (ii) State one advantage and one disadvantage of the processing modes in 17  $(d)$  (i) above (2 marks)

# **Distributed processing**

# Advantage

-There is less risk of system breakdown

-Faster processing as there is a reduction of the load on the host computer. -Incase of data loss only a small portion of the data is lost.

### Disadvantage

-Expensive due to extra equipment, personnel and communication links -Requires more sophisticated software to maintain data integrity.

# **Centralized processing**

Advantages

-The processor idle time is eliminated

- -User interaction is possible through the terminals
- -Queries are possible since files are held online

### Disadvantages

- -Not reliable with regard to data security
- -Response time is slow where there are many tasks
- -Users have no control over the central processor
- -When the processor is down all the operations are paralyzed
- (e) (i) With reference to an operating system ,differentiate between formatting and partitioning (2 marks) Formatting is preparing a disk so that the operating system can write information on it by defining the tracks and sectors. Partitioning a disk refers to the process of dividing a large physical disk into two or more logical drives (partitions).
	- (ii) List any **TWO** types of user interface. (1 mark) -Command line -Menu driven -Graphical user interface
- (iii) Explain how each type of the user interface in e (ii) above operates
	- Command line interface requires a user to enter a command by typing in the commands at the prompt
	- Menu- driven interface allows a user to either use a mouse or cursor-movement keys to make a selection from a list of options (menus)
	- Graphical user interface allows the use of graphics (icons), menus and simple keystrokes to choose a command.
- 18. (a) Using eight bits and two complement, subtract  $78_{10}$  from  $17_{10}$ . Give your answer in decimal notations. (3 marks) Convert the numbers to binary and make the bits equal-1 mark  $78_{10}$  -  $1001110_2$  $17_{10}$  - 0010001<sub>2</sub>

Complement the negative number and add 1 to the ones complement

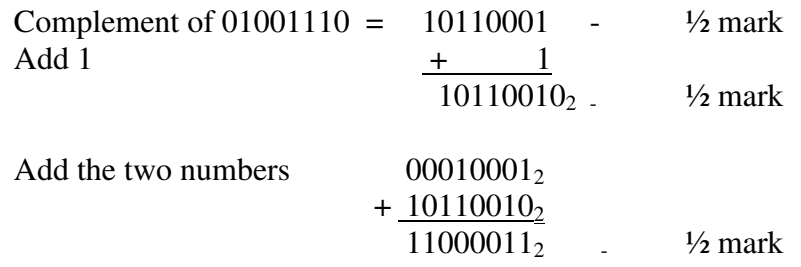

Conversion to decimals  $(-128 + 64 + 2 + 1) = -61_{10}$  <sup>1</sup>/<sub>2</sub> mark

(c) Convert  $11011011111.1111_2$  to: (i) Octal (2 marks)

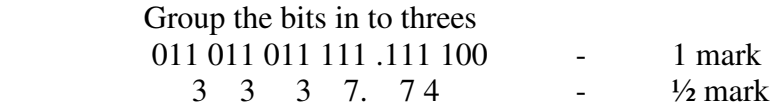

 $= 3337.74_8$   $- \frac{1}{2}$  mark

(ii) Hexadecimal (2 marks)

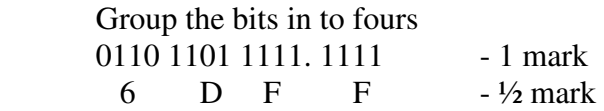

 $= 6 \text{ DF } 16 - \frac{1}{2} \text{ mark}$ 

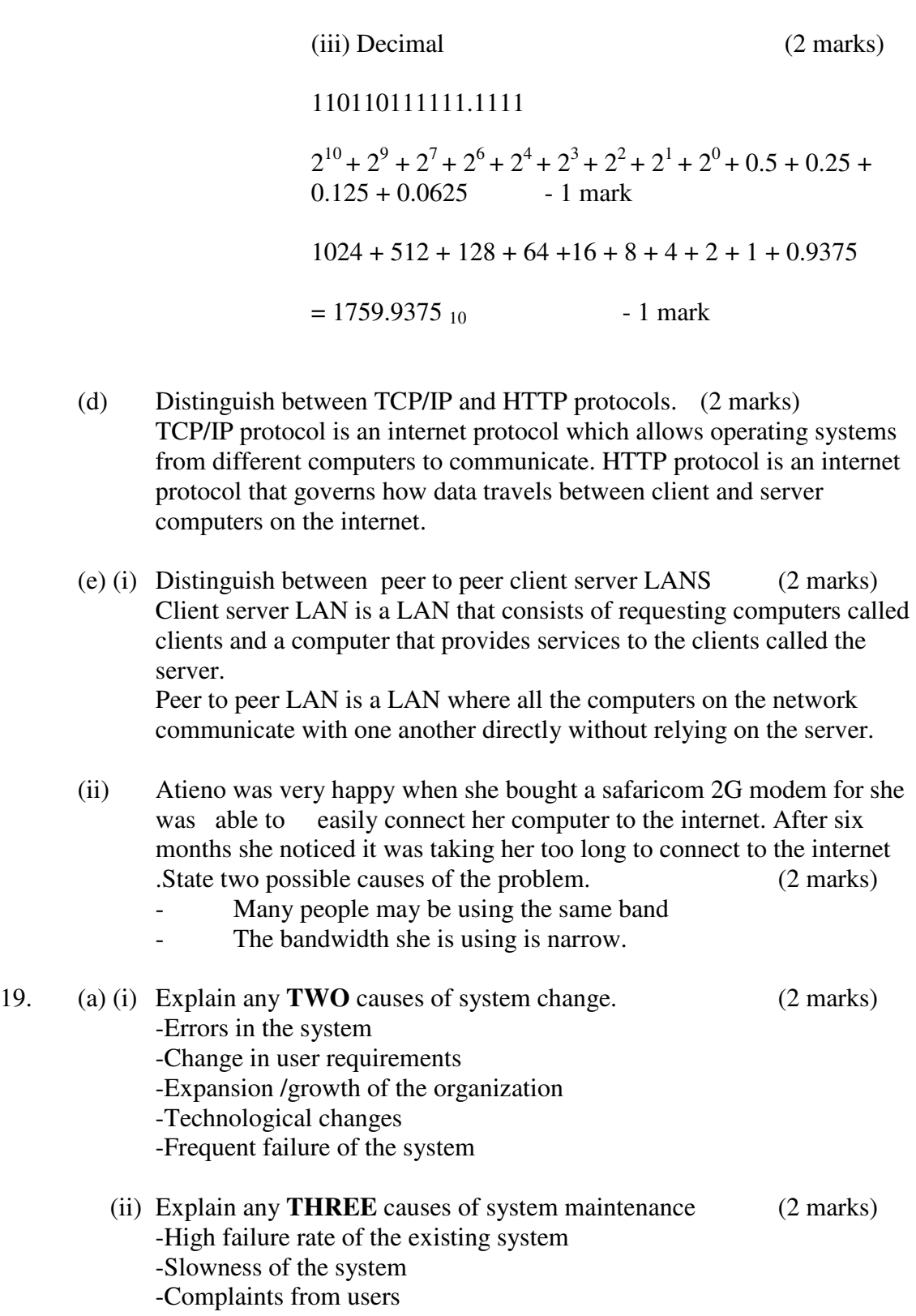

-Lack of security

-High cost of maintenance

(b) (i) Use of questionnaire is one of the most popular fact finding methods .State any **TWO** advantages and **TWO** disadvantages of using this method to gather data. (2 marks) Advantages

- -Most questionnaires can be answered quickly
- -Responses can be tabulated and analyzed quickly
- -It is an inexpensive method of fact finding

Disadvantages

-The number of respondents is usually low

- -There is no guarantee that an individual will answer all the questions -Questionnaires are inflexible.
- (ii) Explain the importance of requirement specification phase of system development It enables the systems analyst determine the equipments needed for the new system.
- (c) Explain **TWO** reasons why a new system is tested before implementation. -To detect and remove bugs (errors) -To ensure the program works properly
	- -To ensure the program solves the intended problem

### (d) (i) State **TWO** duties performed by a systems administrator -Installing and configuring servers

- -Installing and configuring application software
- -Creating and maintaining user accounts.
- -Backing up and restoring files
- -Monitoring and improving system performance
- -Configuring a secure system and maintaining system security.
- (ii) The principal of a school is attempting to convince his staff to use CAL and CAI software .State one benefit and one limitation of using such software. (2 Marks)

### Benefits

- They use multi media that make learning more interesting and interactive
- Students can learn on their own and at their own pace even in the absence of a teacher.
- Abstract concepts can often be explained more clearly with the use of a multimedia

### Limitations

- It reduces face to face interaction with others
- Lessons are set in a predefined order and students can only follow in that order thus hindering creativity.
- (e) State **ONE** advantage and **ONE** disadvantage of using expert systems in medicine (2 marks) Advantages
	- Experts can use the system to arrive at a faster, more accurate conclusion
	- It can support a doctor who is doubtful of his decision because of lack of experience.

Disadvantage

- The system cannot learn from its mistakes
- Lack instinct and common sense which are essential for decision making
- 20. (a) Explain **THREE** types of communication links that may be used to get an internet connection.
	- Dedicated links-this provides permanent connection to the Internet
	- Remote network access-this provides access to the internet via satellite dish
	- SLIP/PPP (serial line internet protocol /point-to-point protocol)-to get access to the internet, one must dial up an internet service provider which gives you access to the internet.
	- (b) (i) Differentiate between the internet and World Wide Web (2 marks) The internet is a network of networks that connect computers across the world while the World Wide Web is a part of the internet that which stores information in multimedia form.
		- (ii) Technology has been blamed for polluting the environment .Explain how the computer technology has contributed to this. (2 marks)
			- The use of solvents in the manufacturing of computers can harm the environment.
			- Disposal of old and used computer parts are harmful to the environment because they do not decompose.

(c) A company that makes and sells vehicles receives orders from various clients .the Company wants to enter their orders in to a database. Study the table structure below and answer the questions that follow.

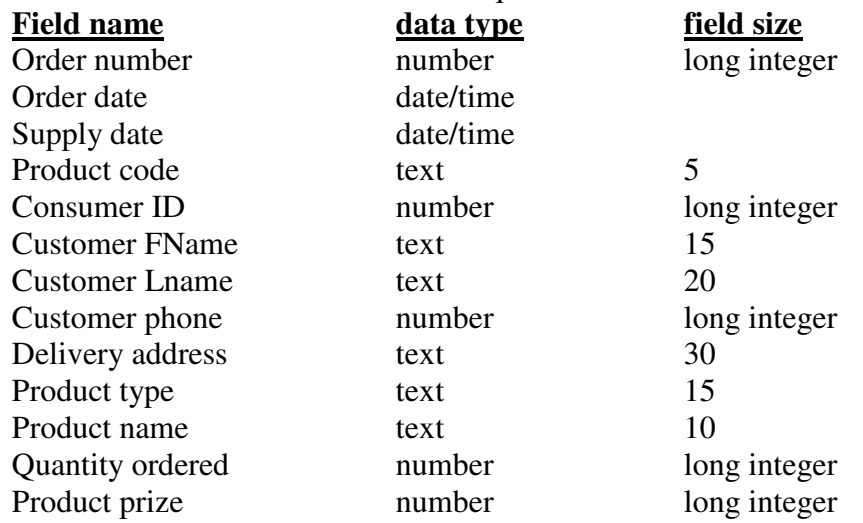

(i) Split the above table structure in to THREE tables and for each table identify an appropriate primary key. (5 marks) **Order table**

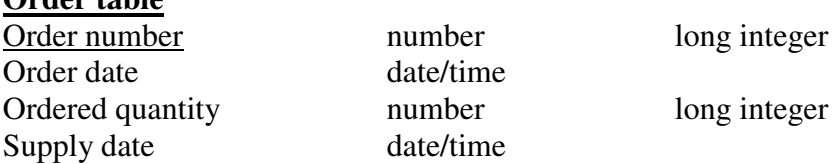

Primary key: order number

### **Customer table**

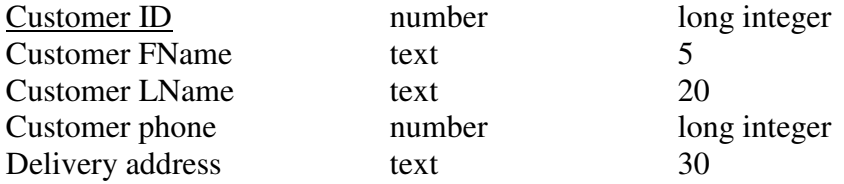

Primary key: customer ID

# **Product table**

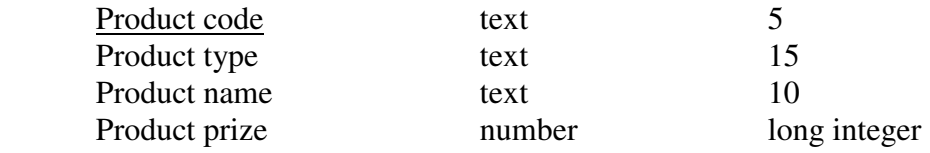

Primary key: product code.